# **Copy Files from a FTP server to an AWS S3 bucket**

#### **Overview**

Using the **FTP2S3-COPY** request type, users of LegacyFlo can copy one or more files from a FTP server to a AWS S3 bucket.

Destination buckets **can be in different accounts and in any region supported by LegacyFlo**.

The request will copy files from the source to the destination, overriding any files with the same name already present.

If source files are not present or cannot be accessed, then these will be skipped. The list of such files will be available in the logs which will be available after the completion of the request.

#### The FTP2S3-COPY request can also be used to copy from a FTP server to the Vaultastic Open Store or the **Vaultastic Deep Store.**

#### Preparation

Before submitting an FTP2S3-COPY request, register the [destination](http://docs.mithi.com/home/preparation-of-s3-bucket-for-legacyflo) S3 bucket with LegacyFlo [\(https://docs.mithi.com/home/preparation-of-s3-bucket-for-legacyflo\)](https://docs.mithi.com/home/preparation-of-s3-bucket-for-legacyflo).

## Operation Type

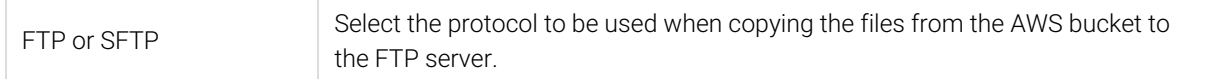

# Source information (FTP Server)

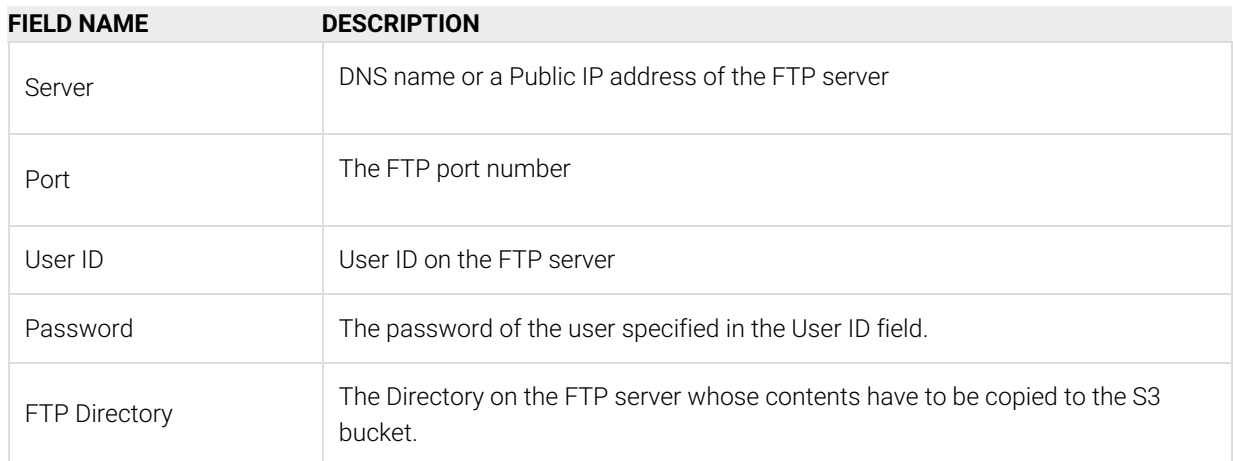

### Destination information (S3 bucket)

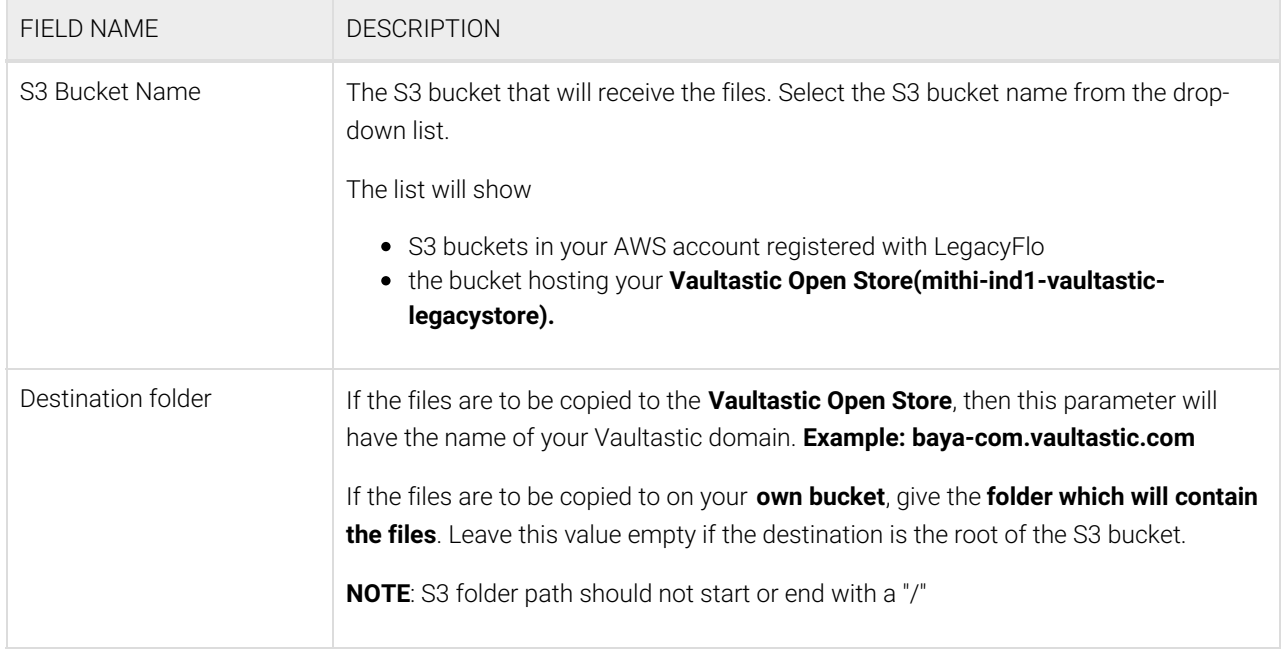